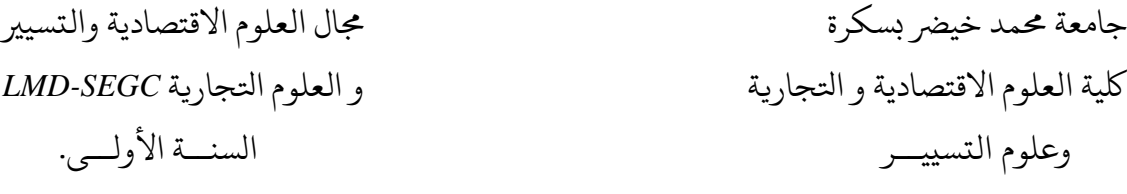

**سلسلة اتلمارين رقم 02 يف مقياس االحصاء الوصف . عرض املعطيات: تبويب ابليانات.**

ال**تمرين الأول**: أخذت عينة عشوائية من الطلبة تتكون من (25) طالبا جامعيا، ليتم استقصاءهم عن شعبة البكالوريا واو التي يحملونها، ويتم ذلك من خلال ملء استمارات خاصة، فكانت الإجابات في الاستمارات كما يلي:

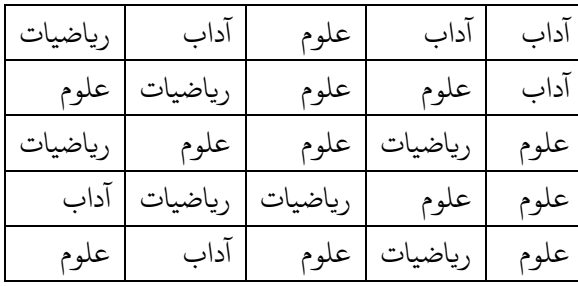

**املطلوب**:

- 1. أفرغ (بوِّب) هذه البيانات في توزيع تكراري.
- .2 إىل جانب هذا اتلوزيع اتلكراري، أدرج توزيعا تكراريا نسبيا وآخر نسبيا مئويا.

التمرين الثاني: لمعرفة مدى متابعة طلبة الثانويات للنشرات الإخبارية المتلفزة حسب الجنس، اختيرت عينة عشوائية من إحدى الثانويات تتكون من (10) طلبة، فكانت الإجابات في الاستمارات المعدة خصيصا لذلك كما يلي:

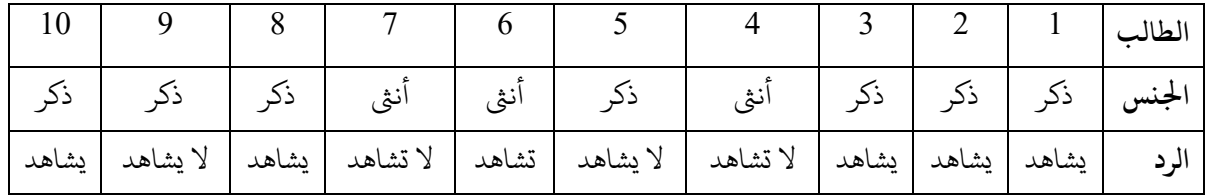

**املطلوب**: أفرغ هذه ابليانات يف توزيع تكراري.

التمرين الثالث: قامت مديرية الدراسات بأحد المعاهد بجمع بيانات عن عدد أفراد الأسرة لعينة من الطلبة تتكون من (20) طالبا، من خلال استمارات أعدت لهذا الغرض، فكانت النتائج الظاهرة في الاستمارات كما يلي:

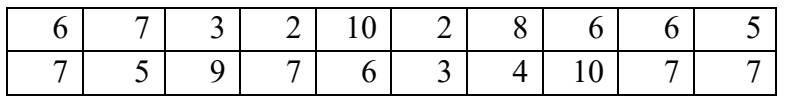

**املطلوب**: تبويب هذه ابليانات يف توزيع تكراري.

التمرين الرابع: تخص البيانات الآتية النفقات اليومية لعينة من الطلبة: (الوحدة 100دج)

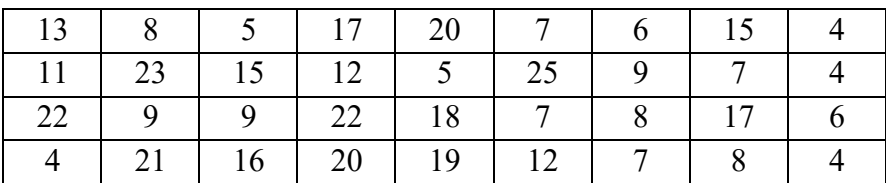

المطلوب: تبويب هذه البيانات في جدول تكراري بجعل طول الفئة يساوي 4.

التمرين الخامس: تمثل البيانات الآتية الأجر اليومي "باليورو" لعينة مكونة من (50) عاملا في إحدى المؤسسات:

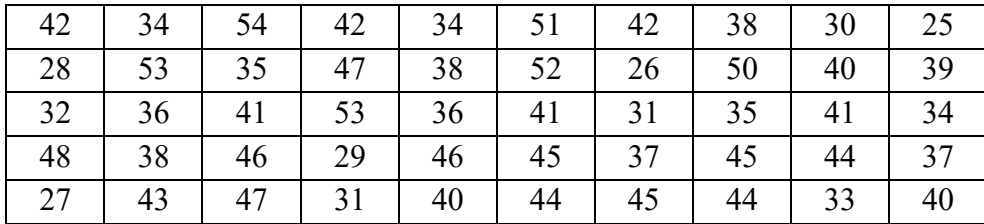

**املطلوب**:

-1 ِّ بوب هذه ابليانات يف توزيع تكراري . 2- أوجد التوزيع التكراري النسبي والتوزيع التكراري النسبي المئوي. 3- أوجد التوزيع التكراري المتجمع الصاعد والتوزيع التكراري المتجمع النازل.

**أرسة املقياس.** 

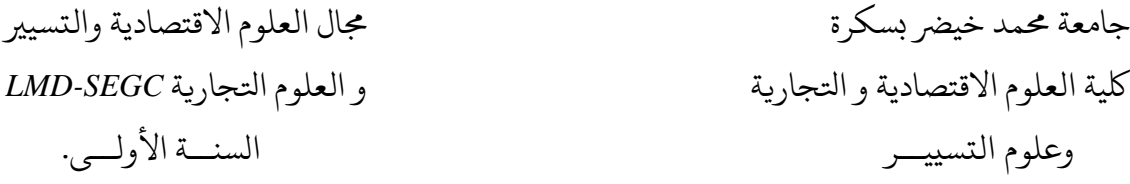

## **حلول سلسلة اتلمارين رقم 02 يف مقياس االحصاء الوصف.**

حل التمرين الأول: تبويب الطلبة في توزيع تكراري حسب شعبة الباكالوريا، وإدراج توزيع تكراري نسبي وآخر نسبي مئوي.

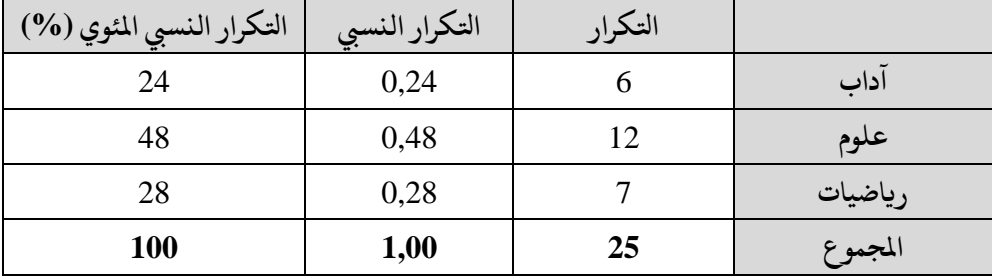

حل التمرين الثاني: إفراغ بيانات الطلبة في توزيع تكراري يصف مشاهدتهم للنشرات المتلفزة.

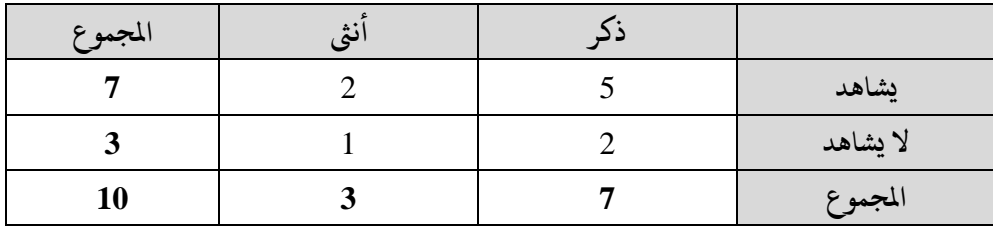

يسىم هذا انلوع من اتلوزيعات اتلكرارية **اتلوزيع اتلكراري املزدوج** .

**حل اتلمرين اثلالث:** إفراغ بيانات الطلبة يف توزيع تكراري حسب عدد أفراد أرسهم.

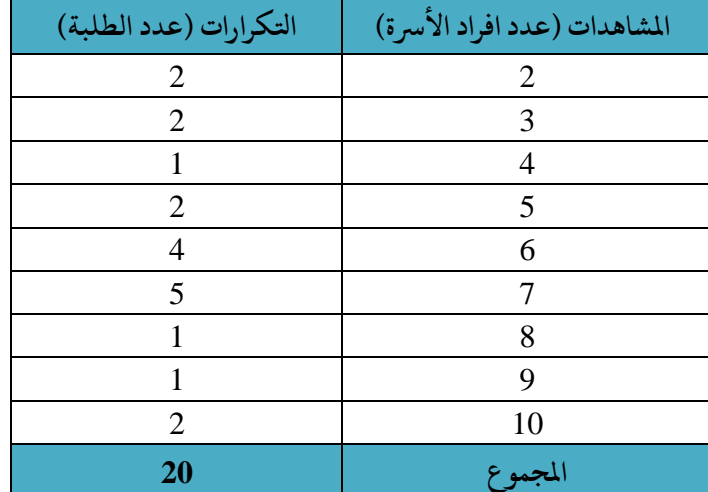

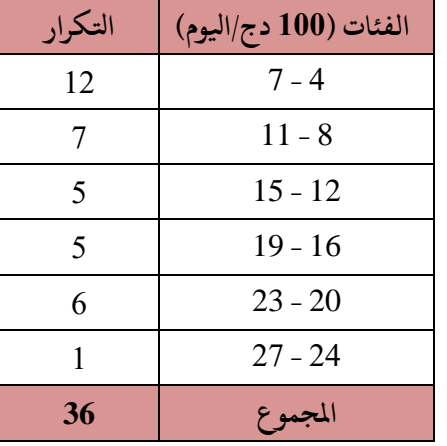

**حل اتلمرين الرابع:** تبويب بيانات انلفقات ايلومية للطلبة يف جدول تكراري جبعل طول الفئة يساوي .4

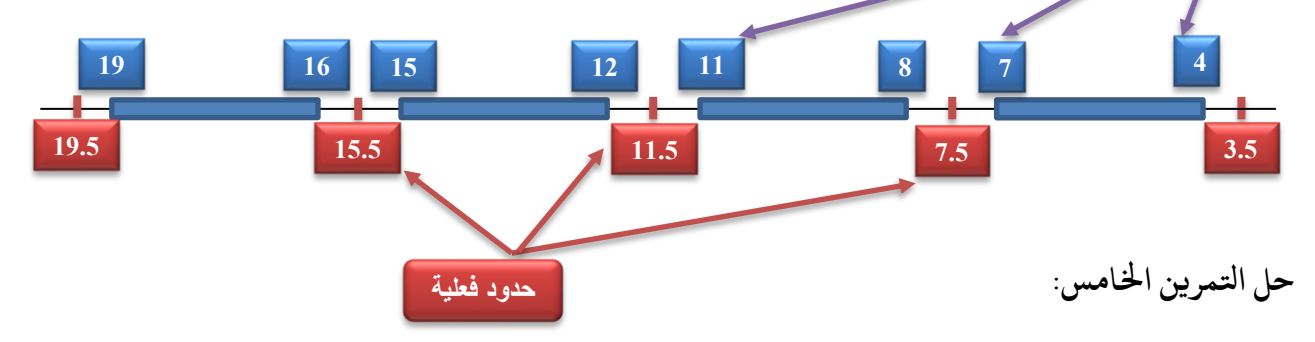

.1 **تبويب أجور العمال يف توزيع تكراري** : للقيام بذلك نتبع اخلطوات اتلايلة: ✓ **حساب مدى ابليانات**: ويساوي أىلع قيمة – أدىن قيمة = 54 – 25 = .29

**حدود عادية**

- ✓ **حتديد عدد مالئم من الفئات**: اختلف اإلحصائيون يف العدد املالئم من الفئات؛ فمنهم من يفضل استخدام ما بني 10 و 20 فئة، ومنهم من يفضل ما بني 7 و 15 فئة، وذهب آخرون اىل توسيع املجال يلكون ما بني 5 و 25 فئة. وعموما ليس هناك قاعدة واحدة لتحديد عدد ملائم من الفئات، إذ إن الأمر يتوقف على عدد البيانات الخام وكذلك على ذوق الباحث وهدفه من الدراسة؛ فإذا كان لدينا 30 مشاهدة فإنه من التضليل تصنيفها يف 10 فئات، كما أنه من غي املعقول تبويب 3000 مشاهدة يف مخس فئات. وقد وضع الاحصائيون عدة قوانين مختلفة تساعد الباحث في تحديد عدد ملائم من الفئات، من ذلك  $17 = 6.65 = 50$  القانون الآتي: عدد الفئات $1 = 3.33 + 1 = 3.33 + 1$  لغ اذن خنتار **سبع فئات**.
- ✓ **حساب أطوال الفئات** )مع حتديد احلدود العادية والفعلية للفئات(: سنضع فئات متساوية الطول، طول كل واحدة منها يساوي (المدى / عدد الفئات) = 4.14 = 4.14 = 4. (سنجرب 4 كطول للفئة كبداية).

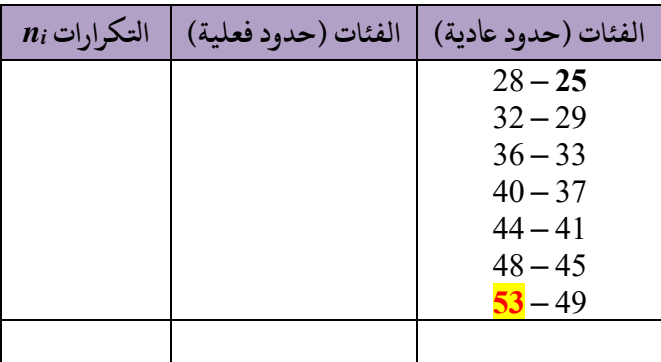

<mark>انتبه...</mark> نلاحظ هنا أن الحد الأعلى للفئة الأخيرة 53 وهو أصغر من أكبر قيمة في البيانات الخام 54. لذا نحن هنا أمام حلين: ➢ إما أن نضيف فئة أخرى "ثامنة" ويه 54 – .57 ➢ وإما أن حنتفظ بسبع فئات ىلع أن يصبح طول لك فئة 5 بدال عن .4

سنجرب الحل الثاني:

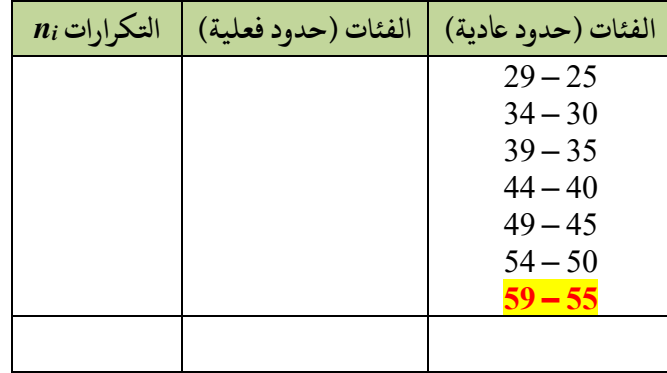

ا<mark>نتبه...</mark> نلاحظ ان لدينا الآن فئة <mark>زائدة</mark> وهي الفئة 55 – 59 ، وقد اعتُبرت زائدة لأنها جاءت فارغة، حيث أن أكبر قيمة في البيانات الخام (54) ستصنف في الفئة التي قبلها. وهنا نحن أما حلين اثنين:

- ➢ إما أن نعود اىل احلل األول السابق؛ أي إضافة فئة ثامنة يف اجلدول السابق.
- ➢ وإما أن حنذف هذه الفئة الفارغة ونكتيف بست فئات بدال عن سبع. وهذا هو األيرس واألفضل، ألن سبع فئات جمرد اجتهاد ويمكن تعديله أو اخلروج عليه.

وعلى ذلك يكون التوزيع التكراري بست فئات فقط على النحو الآتي:

- ✓ **حتديد احلدود الفعلية للفئات**: ويه خطوة اختيارية، ويمكن االكتفاء باحلدود العادية أو الظاهرية املبينة يف العمود األول من اجلدول السابق.
- √ تحديد التكرارات: وذلك اعتمادا على ما يسمى بتقنية "الخزم"، حيث نحدد عدد المشاهدات المنتمية لكل فئة.

شكل الحزمة: ١٣٣ م مستمل المربع ذي القطر الواحد:  $\sum$ 

كل هذه الخطوات ملخصة في التوزيع التكراري الآتي:

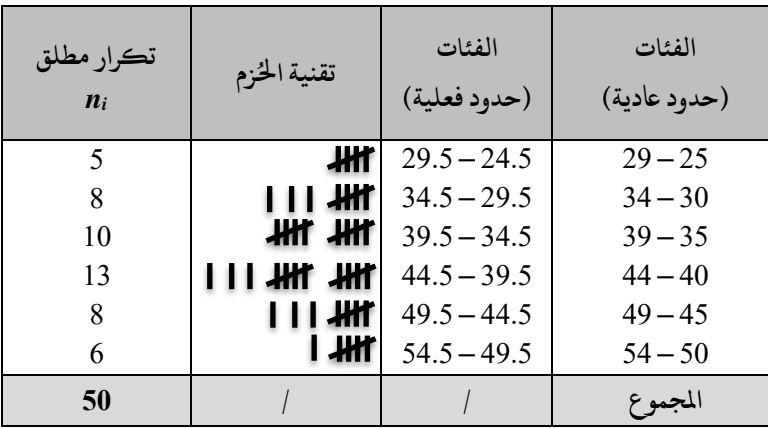

- 2. إيجاد التوزيع التكراري النسبي والتوزيع التكراري النسبي المئوي. (أنظر العمودين الرابع والخامس على التوالي من اجلدول أسفله(
- 3. إيجاد التوزيع التكراري المتجمع الصاعد والتوزيع التكراري المتجمع النازل. (أنظر العمودين السادس والسابع على التوالي من الجدول أسفله بالنسبة للمتجمع الصاعد، والعمودين الأخيرين بالنسبة لمتجمع النازل).

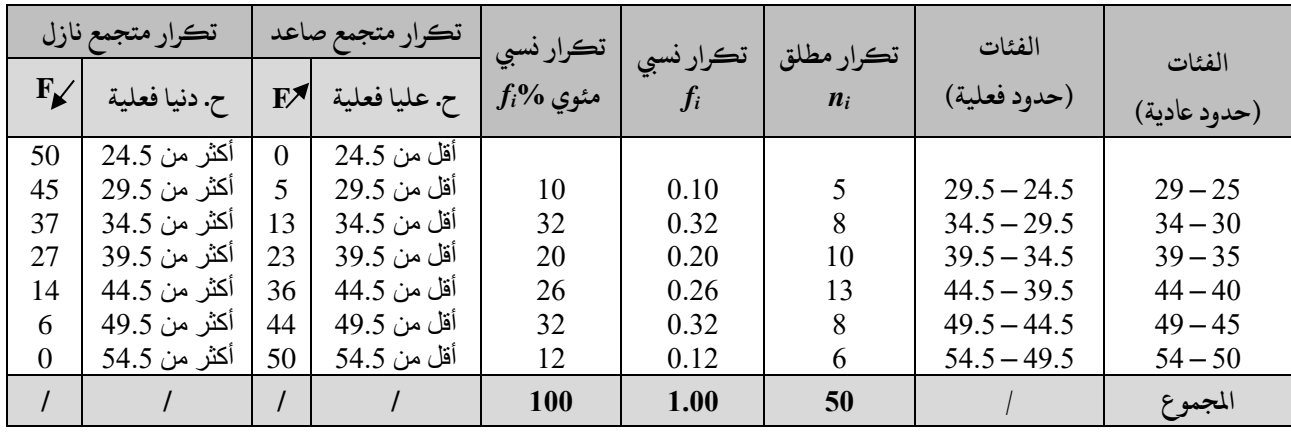

**- انتىه حل تمارين السلسلة رقم 02 -**